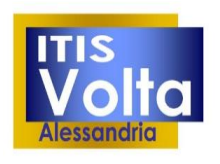

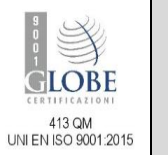

#### **GUIDA PAGO IN RETE**

## **Ministero dell'Istruzione**

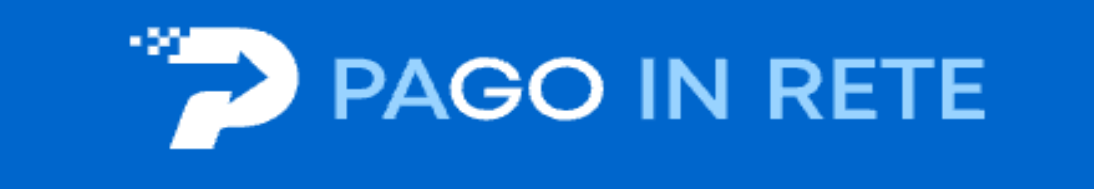

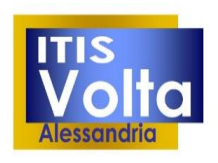

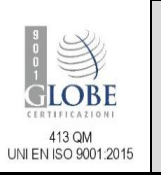

#### **GUIDA PAGO IN RETE**

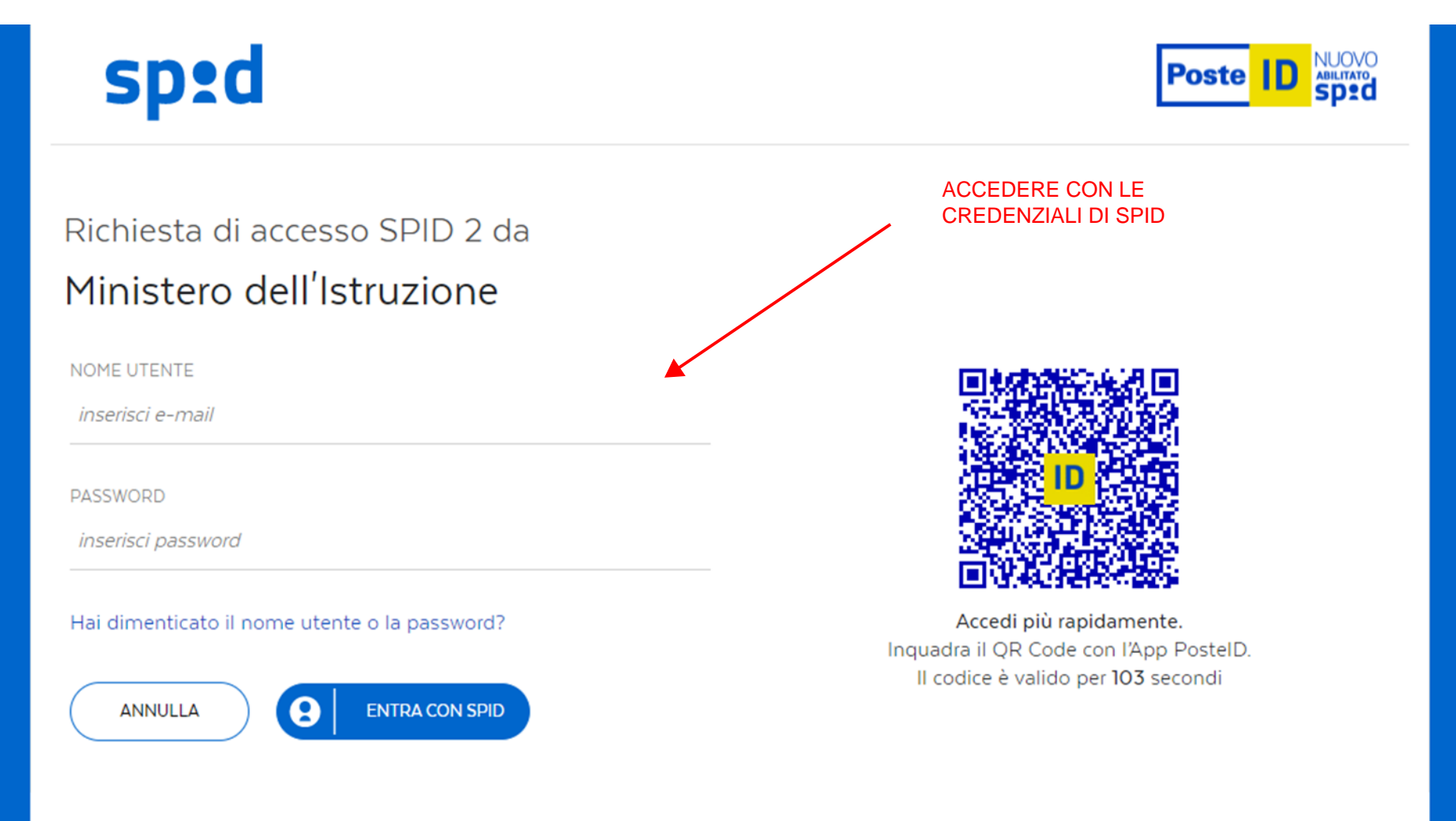

Non hai ancora SPID? Registrati

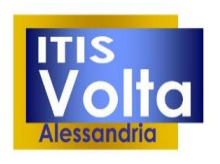

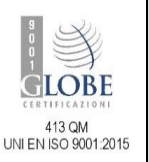

# Il sistema Pago In Rete

Pago In Rete è il sistema centralizzato del Ministero dell'Istruzione (MI) che consente ai cittadini di effettuare pagamenti telematici a favore degli Istituti Scolastici e del Ministero.

Tale sistema si interfaccia con PagoPA®, una piattaforma tecnologica che assicura l'interoperabilità tra Pubbliche Amministrazioni e Prestatori di Servizi di Pagamento (Banche, Poste, etc.) aderenti al servizio.

Per la visualizzazione e il pagamento telematico di contributi richiesti dalle scuole per i servizi erogati utilizza il link "Vai a Pago in Rete Scuole".

Per l'effettuazione di un pagamento telematico di un contributo a favore del MI utilizza il link "Vai a Pago in Rete MI".

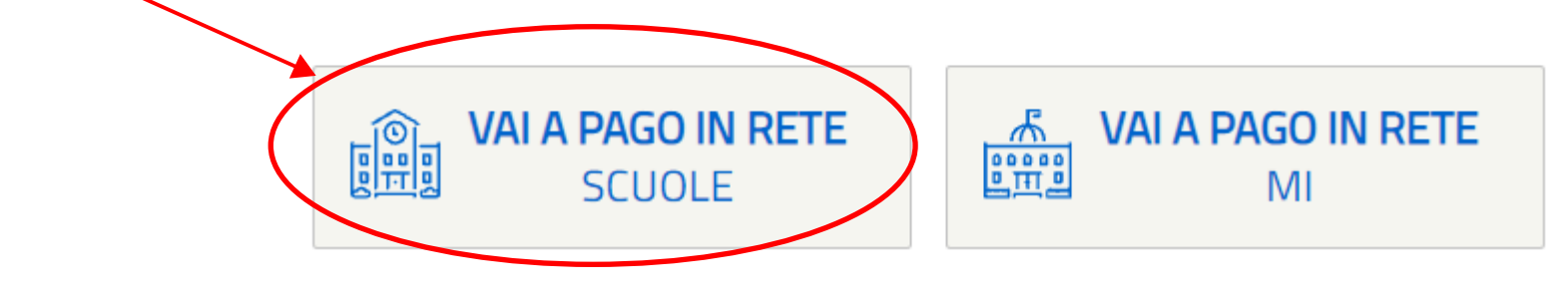

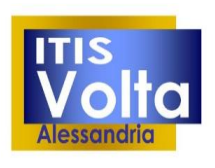

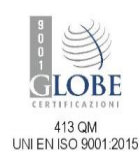

#### **GUIDA PAGO IN RETE**

Versamenti volontari Home

Home

Visualizza pagamenti

Gestione consensi

Richiedi assistenza

Il sistema Pago In Rete consente la visualizzazione e il pagamento degli avvisi telematici, relativi a tasse e contributi scolastici, emessi dalle segreterie scolastiche per gli alunni frequentanti. Con Pago In Rete è possibile anche eseguire versamenti volontari a favore degli istituti scolastici.

Potrai visualizzare gli avvisi telematici di pagamento emessi dagli istituti di frequenza per gli alunni associati dalle scuole al tuo profilo. In caso di mancata visualizzazione degli avvisi contatta l'istituto scolastico di frequenza dell'alunno, per comunicare le eventuali informazioni mancanti per l'associazione. Per ogni alunno associato al tuo profilo riceverai dal sistema sulla tua casella di posta elettronica personale sia le notifiche degli avvisi telematici di pagamento emessi dalla scuola di freguenza dell'alunno che le notifiche dei pagamenti che sono stati eseguiti con Pago In Rete. Potrai inoltre scaricare direttamente dall'applicazione l'attestazione di pagamento valida per eventuali detrazioni fiscali

Per maggiori dettagli è possibile consultare il Manuale Utente e visionare le FAQ.

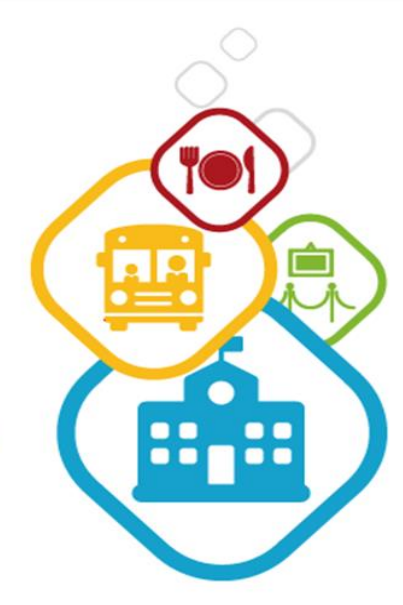

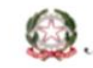

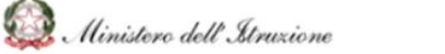

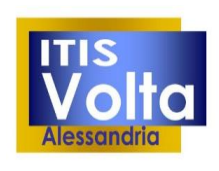

Spalto Marengo, 42 – 15121 Alessandria<br>Tel. 0131 227239 – Fax 0131 225713 Cod. Fiscale 00506300060<br>Cod. Fiscale 00506300060<br>Cod. Mecc. ALTF01000R www.volta.edu.it segreteria@volta.edu.it<br>altf01000r@pec.istruzione.it

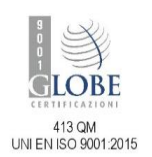

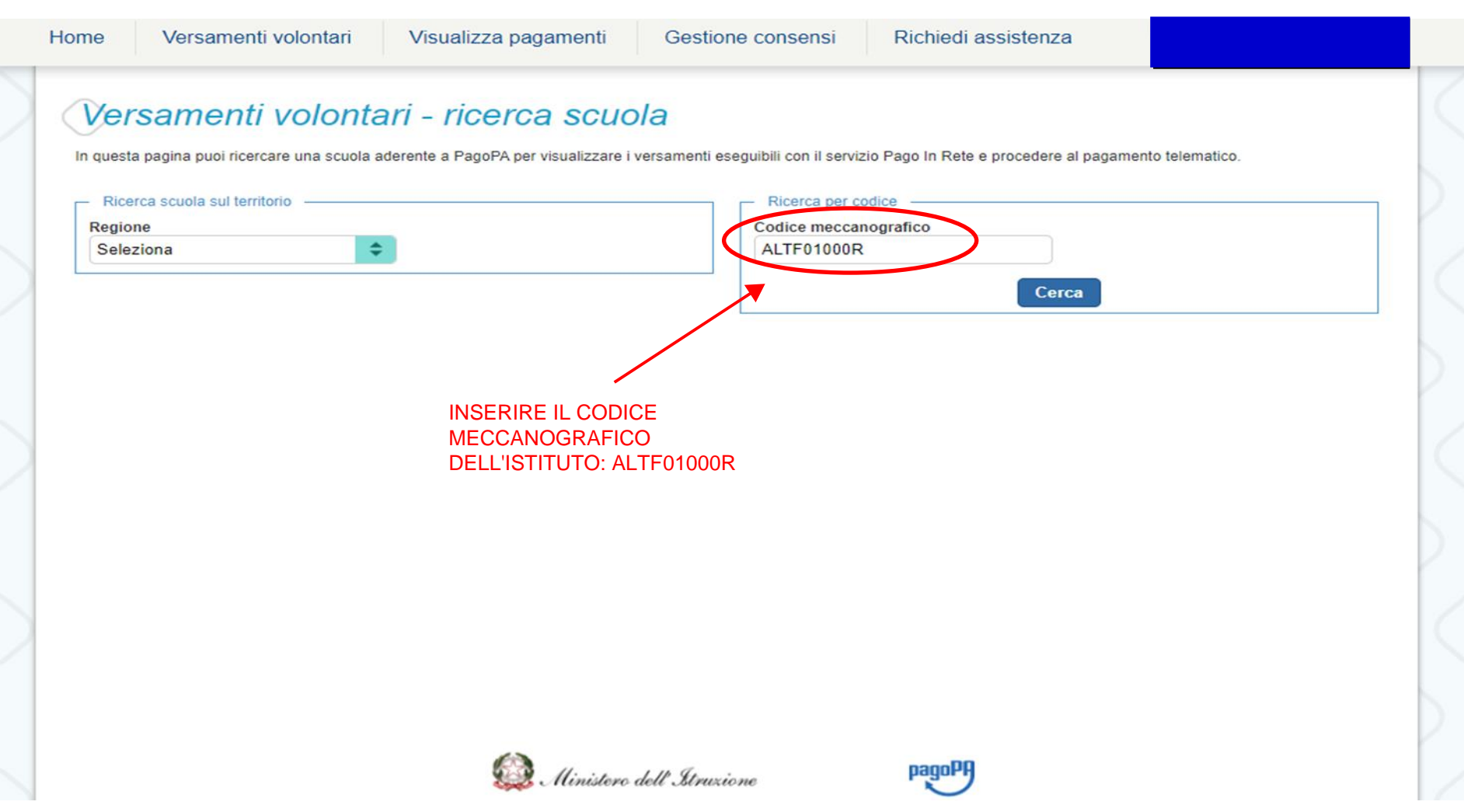

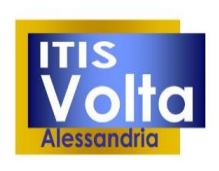

Spalto Marengo, 42 – 15121 Alessandria<br>Tel. 0131 227239 – Fax 0131 225713 Cod. Fiscale 00506300060<br>Cod. Fiscale 00506300060<br>Cod. Mecc. ALTF01000R www.volta.edu.it segreteria@volta.edu.it<br>altf01000r@pec.istruzione.it

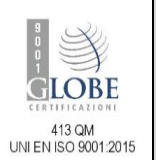

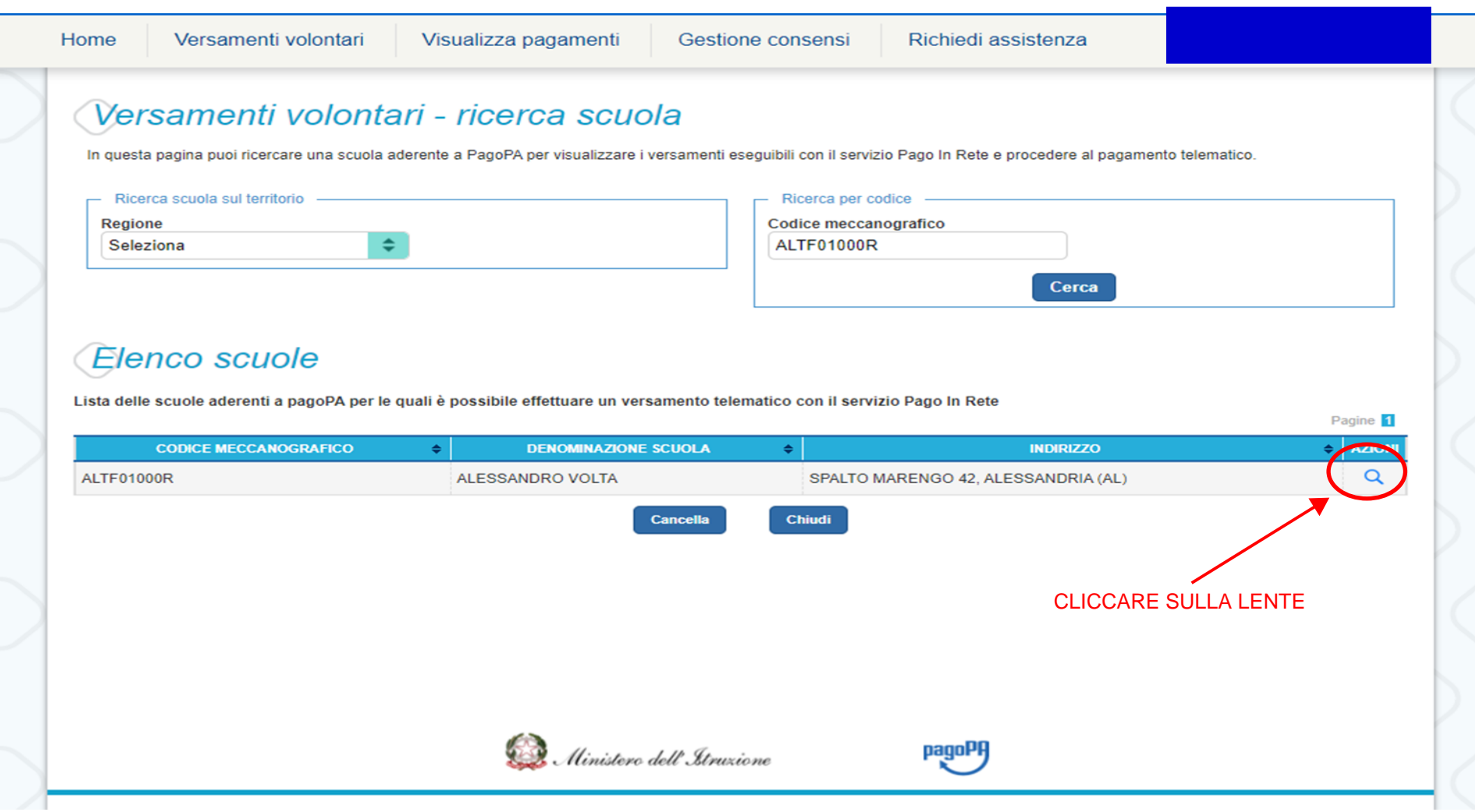

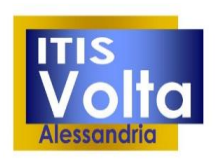

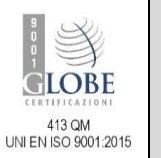

#### **GUIDA PAGO IN RETE**

#### Versamenti volontari - causali per scuola Codice meccanografico **Denominazione scuola: ALTF01000R ALESSANDRO VOLTA Indirizzo:** SPALTO MARENGO 42, ALESSANDRIA (AL) INDIVIDUARE LA CAUSALE DA PAGARE E Filtra per causale: SUCCESSIVAMENTE CLICCARE SUL SIMBOLO EUROCerca Cancella Lista versamenti eseguibili Pagin л ANNO SCOLASTICO ÷ **CAUSALE** ٠ **BENEFICIARIO**  $\triangleq$ DATA SCADENZA = | IMPORTO (€) = | AZIONI 2021/22 Iscrizione cl. 1^ e 2^- ampliamento offerta formativa a.s. 21/22 ALESSANDRO VOLTA ⋖€ 31/12/2021 100,00 2021/22 Corso CISCO IT Essential ALESSANDRO VOLTA 31/12/2021 130,00 ⋖€ 2021/22 ⋖€ Iscrizione corso ICDL e skill card ALESSANDRO VOLTA 31/12/2021 70,00 2021/22 Contr. ITIS Volta per esami idoneità e integrativi ALESSANDRO VOLTA 31/12/2021 30.00 ⋖€ Iscrizione cl. 3^-4^ - 5^ e ampliamento offerta formativa a.s.21/22 ⋖€ 2021/22 ALESSANDRO VOLTA 31/12/2021 110,00 2021/22 Certificazione CISCO per studenti ind. Informatica ALESSANDRO VOLTA 31/12/2021 100.00 ⋖€ 2021/22 Corso CISCO CCNA Advanced ALESSANDRO VOLTA 150.00 ⋖€ 31/12/2021 2021/22 Tassa Rilascio Diplomi Agenzia delle entrate 31/08/2022 15.13 ⋖€ 2021/22 21,17 ≺€ Tasse scolastiche iscrizione e frequenza classe 4^ Agenzia delle entrate 31/12/2021 2021/22 Tasse scolastiche - frequenza classe 5^ Agenzia delle entrate 31/12/2021 15.13 ⋖€

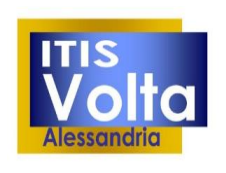

Spalto Marengo, 42 – 15121 Alessandria<br>Tel. 0131 227239 – Fax 0131 225713 Cod. Fiscale 00506300060<br>Cod. Fiscale 00506300060<br>Cod. Mecc. ALTF01000R www.volta.edu.it segreteria@volta.edu.it<br>altf01000r@pec.istruzione.it

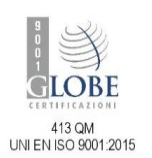

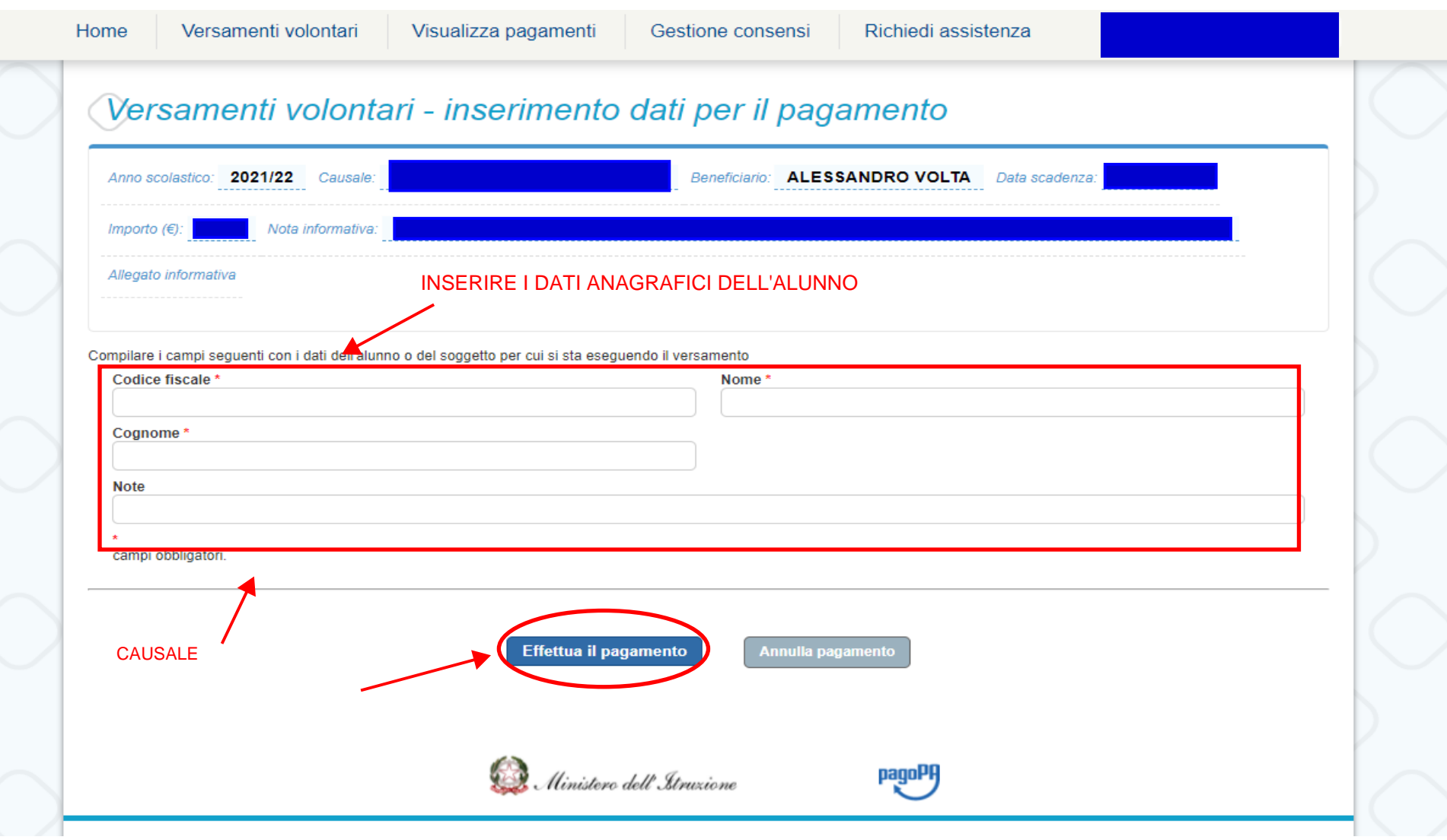

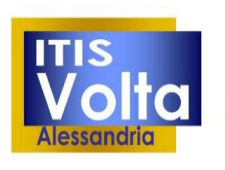

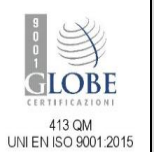

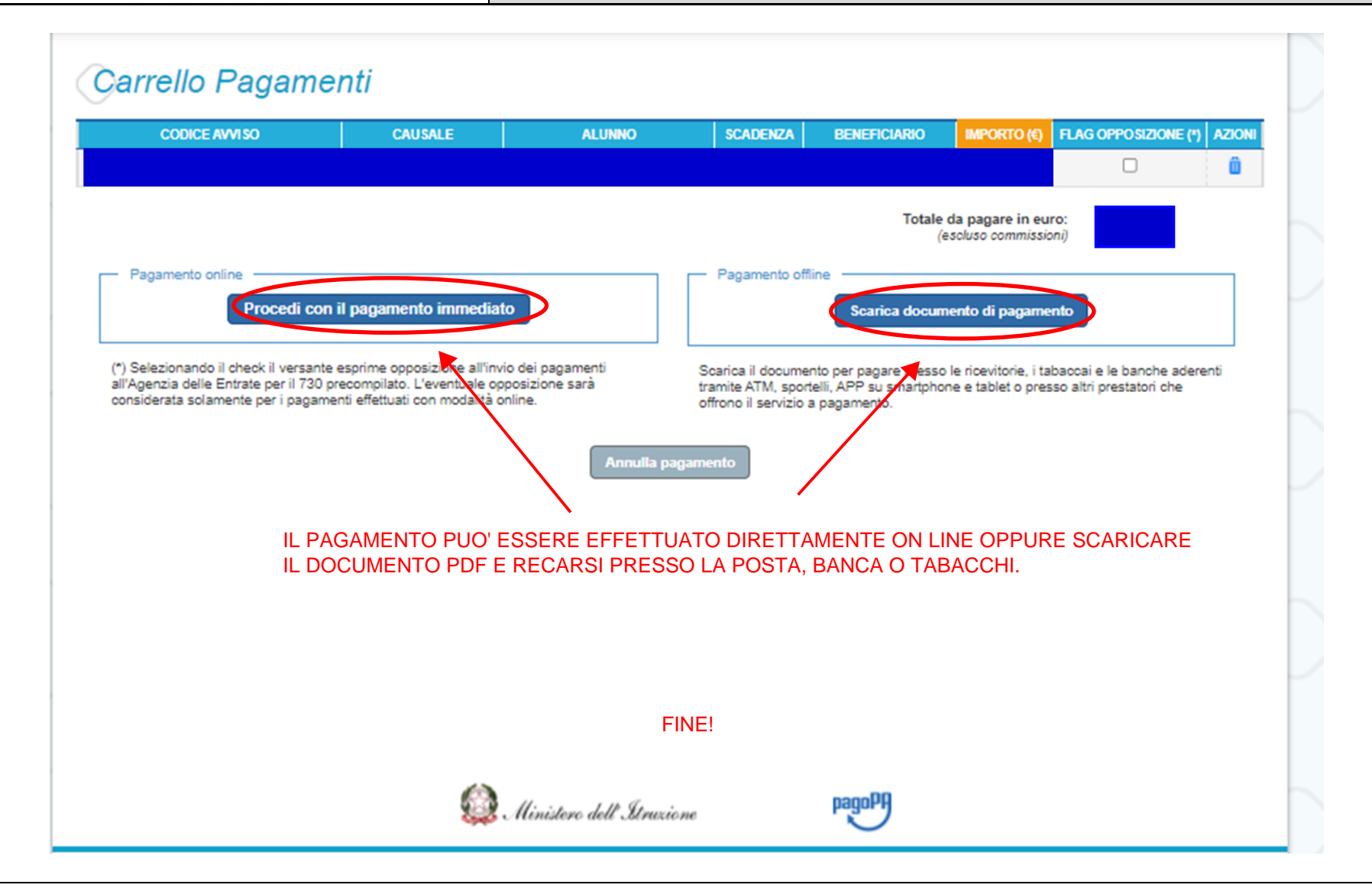